# **Shell Script**

#!/bin/bash

```
if [ "$#" = "0" ];
then
echo "Usage: $0 "
exit 1
fi
host=$1
port=$2
email="test@linoxide.com"
subject="Script result"
if ping -q -c 4 $host >/dev/null
then
ping_result="OK"
else
ping_result="NOT OK"
fi
nc_result=`nc -z $host $port; echo $?`
```

#### **Shell Script: Check Ping To Remote Host And Port Opened**

```
Written by BiRU
Wednesday, 03 August 2016 13:53 -
```

```
if [ $nc_result != 0 ];
then
port_result="not opened"
else
port_result="opened"
fi

message="Ping to host - ${ping_result}, port $port ${port_result}."

if [ "$ping_result" != "OK" -o "$nc_result" != "0" ];
then
echo "$message"
echo "$message" | mail -s "$subject" $email
```

fi

### **Script Output**

Ping to localhost and check is 22 port opened (ssh server)

```
bobbin@linoxide:/$ ./script 127.0.0.1 22
Ping to host - OK, port 22 not opened.
desktop:~/$
```

## **Learning Shell Script**

#Check if service name passed to script as argument, if there no arguments (0) do next

```
if [ "$#" = "0" ];
```

### **Shell Script: Check Ping To Remote Host And Port Opened**

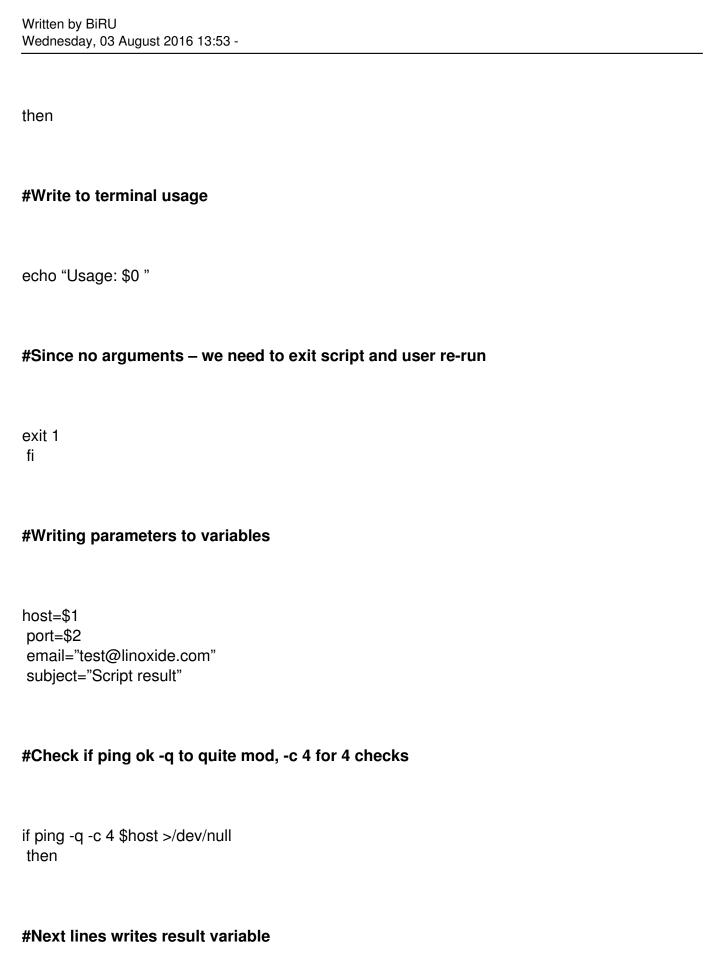

#### Shell Script: Check Ping To Remote Host And Port Opened

Written by BiRU Wednesday, 03 August 2016 13:53 ping result="OK" else ping\_result="NOT OK" fi #Next command check if port opened via nc command, and getting exit status of nc command nc result=`nc -z \$host \$port; echo \$?` #Check of exit status of nc command, and write results to variables if [ \$nc\_result != 0 ]; then port result="not opened" else port result="opened" fi #Writing message that script will email and write to output message="Ping to host - \${ping result}, port \$port \${port result}." #Next check if ping or port check is failed (ping if not OK and exit status of nc if not 0) if [ "\$ping\_result" != "OK" -o "\$nc\_result" != "0" ]; then

### **Shell Script : Check Ping To Remote Host And Port Opened**

Written by BiRU Wednesday, 03 August 2016 13:53 -

echo "\$message" #this line write warning message to terminal

echo "\$message" | mail -s "\$subject" \$email #this line send email

fi